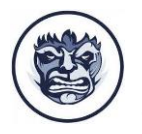

—----------------------------------------------------------------------------------------------------

# **Гайд по маркировке рекламы с 1 сентября 2023**

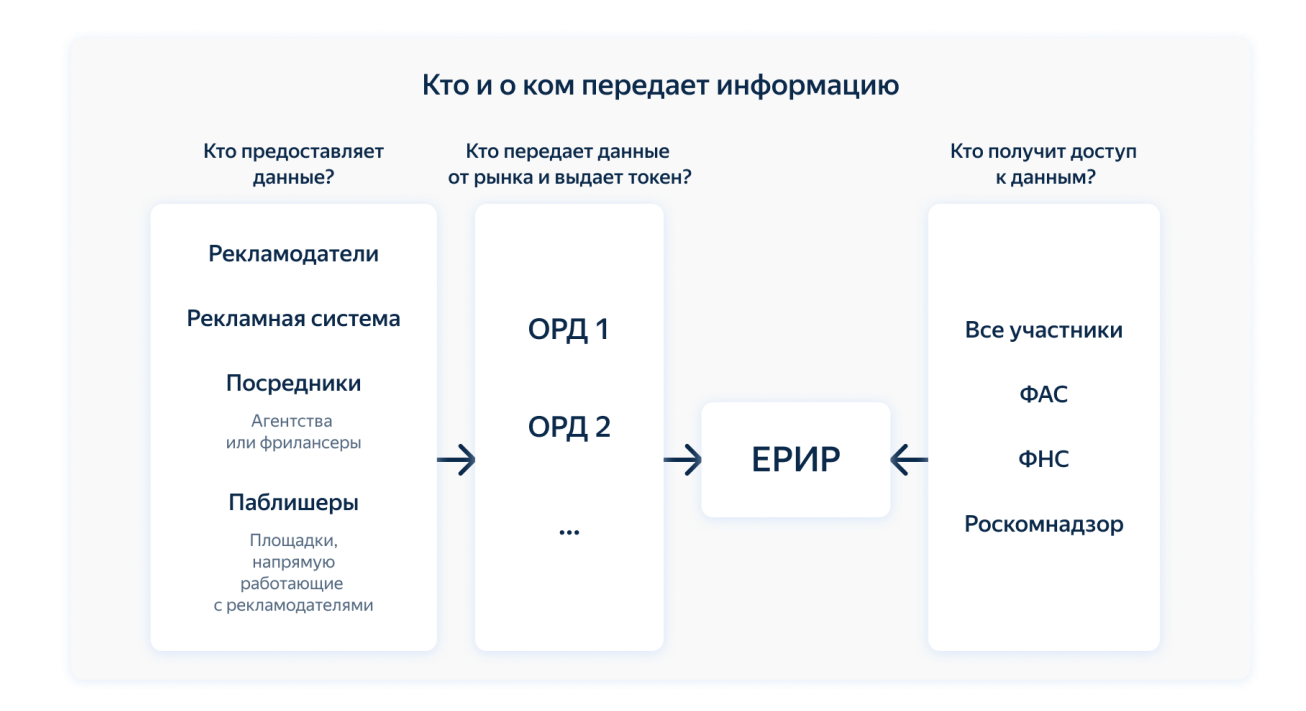

1 сентября 2022 года начинают действовать новые поправки в ФЗ-38 «О рекламе». Теперь практически всю рекламу в интернете (в поисковых системах, на сайтах, в социальных сетях) нужно маркировать и передавать данные о креативах и открутках в [Единый реестр интернет](https://erir.grfc.ru/)-рекламы (ЕРИР), который создает Роскомнадзор. В нашей статье рассказываем, зачем

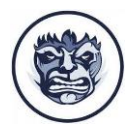

это нужно и как правильно бизнесу подготовиться к работе с маркировкой.

—----------------------------------------------------------------------------------------------------

Суть следующая: на каждом рекламном креативе должна стоять маркировка о том, что это реклама, а рекламодатели должны передавать данные в ЕРИР о себе и всех участниках цепочки размещения рекламного сообщения (агентствах, паблишерах, рекламных системах). Предполагается, что эти меры позволят лучше регулировать рынок интернет-рекламы, сделать его прозрачнее, повысить уровень доверия между рекламодателями и аудиторией и бороться с мошенниками.

Отдавать данные нужно ОРД (операторы рекламных данных), чтобы они передали информацию от рекламодателей в ЕРИР.

#### **Правовые документы по теме:**

- [Полный текст закона](http://www.kremlin.ru/acts/bank/47036)
- [Текст закона с обзором изменений](https://www.consultant.ru/document/cons_doc_LAW_389115/)

# **Что такое и зачем нужна маркировка рекламы**

Согласно новому закону, реклама в интернете не может распространяться без специального идентификатора, который

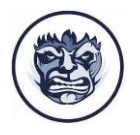

присваивает креативу ОРД. Этот ID еще называют токеном. Требования к идентификатору рекламы, его содержанию, порядку, срокам его присвоения, а также размещения, хранения и предоставления установит Роскомнадзор. Пока такого приказа нет.

Маркировка (идентификатор) рекламы, он же токен — это уникальный код из букв и цифр, который будет присваиваться каждому креативу и отображаться в кликабельной ссылке, а также в меню adChoice (это технология, которая включается автоматически и собирает данные о предпочтении пользователей, чтобы потом показывать им релевантную рекламу).

Нужно маркировать:

- все креативы от баннеров до роликов;
- идентификатор присваивается не рекламируемому товару, а именно объявлению (баннер, ТГБ, ролик, нативные формат и другие).

Не нужно маркировать:

- e-mail-рассылки;
- трансляции;
- пуш-уведомления;

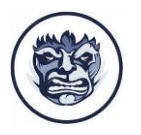

● рекламу на своих площадках о своих товарах и услугах;

—----------------------------------------------------------------------------------------------------

● рекламу, которая распространяется в интернете в составе телепрограмм и телепередач, радиопрограмм и радиопередач без изменений по сравнению с наземным эфирным вещанием, спутниковым вещанием, кабельным вещанием.

#### **Креатив должен быть зарегистрирован у оператора до**

**публикации**. Одновременно с этим информация передается в реестр. В начале регистрируются креативы, договоры, контрагенты. Реклама запускается. И только в завершение отчетного периода оператор передает финальные акты и отчеты по площадкам в реестр.

То есть сначала вы запускаете креативы, а потом уже передаете отчет об открутке о них оператору, а он уже в реестр. Если факта распространения не случилось, то отчет не понадобится.

Пошагово обязательная маркировка рекламы и передача данных происходит так:

### **Перед запуском рекламы**

● **Шаг 1.** Нужно подать информацию о рекламодателе, всех участниках цепочки, а также сами креативы в ОРД.

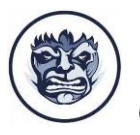

Согласно п. 11 Постановления Правительства Российской Федерации от 28.05.2022 №974, передавать данные о рекламе можно **только в электронном формате с использованием специальных форм документов в личном кабинете**. Формы для загрузки таких данных есть у платформ, например, Яндекса и ВКонтакте со своими собственными ОРД. В отношении других пока нет точной информации (мы будем следить за информацией и обновим материал, как только данные появятся).

- **Шаг 2.** ОРД задаст креативу маркировку (токен) и отдаст рекламодателю идентификатор.
- **Шаг 3.** Рекламодатель или рекламораспространитель получит идентификатор, который нужно добавить к каждому креативу в ссылку, если она есть. Обработка остальных форматов без кликовой ссылки еще в работе.
- **Шаг 4.** ОРД передаст все данные в ЕРИР для учета.

### **После запуска рекламы**

- **Шаг 1**. Участник цепочки должен передать ОРД (оператору) отчеты о рекламе. Детальный процесс передачи данных стоит уточнить в выбранном ОРД (их несколько — расскажем подробнее ниже).
- **Шаг 2**. ОРД передаст их в ЕРИР (реестр).

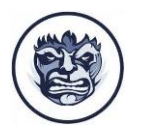

—----------------------------------------------------------------------------------------------------

● **Шаг 3**. ЕРИР загрузит их в систему, где участники цепочки через личный кабинет смогут увидеть всю информацию, которую они передали.

Оператор присваивает данным ID и передает их в ЕРИР. Передачу данных в Единый реестр может осуществить только оператор, потому что у него будет соответствующее API. Напрямую подать данные в реестр, минуя оператора, нельзя. До конца года все операторы передают информацию бесплатно, далее за эту услугу может взиматься плата (тарифы сейчас в разработке).

# **Кого коснутся изменения**

Новый закон о маркировке рекламы коснется практически всех участников digital-рынка и большинства рекламных площадок.

[Рекламодателям](https://www.aitarget.one/all-posts/zakon-o-markirovke-reklamy-s-1-sentyabrya-2022#advertisers)

[Посредникам](https://www.aitarget.one/all-posts/zakon-o-markirovke-reklamy-s-1-sentyabrya-2022#intermediaries)

[Паблишерам](https://www.aitarget.one/all-posts/zakon-o-markirovke-reklamy-s-1-sentyabrya-2022#publishers)

[Рекламным площадкам](https://www.aitarget.one/all-posts/zakon-o-markirovke-reklamy-s-1-sentyabrya-2022#adplatforms)

[Маркировка рекламы Яндекс](https://www.aitarget.one/all-posts/zakon-o-markirovke-reklamy-s-1-sentyabrya-2022#markyd)

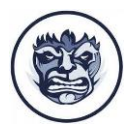

—----------------------------------------------------------------------------------------------------

[Маркировка рекламы ВКонтакте](https://www.aitarget.one/all-posts/zakon-o-markirovke-reklamy-s-1-sentyabrya-2022#markvk)

[Маркировка рекламы myTarget](https://www.aitarget.one/all-posts/zakon-o-markirovke-reklamy-s-1-sentyabrya-2022#markmt)

## **Рекламодателям**

Для рекламодателей, которые являются создателями и продавцами товаров и услуг, потребуется немного предоставить все необходимые данные о компании и креативах. Большинство задач будет на стороне рекламных агентств и площадок.

Чтобы упростить работу по новому закону, рекламодателям стоит добавить в договор с посредниками раздел, который позволит им передавать данные от лица заказчика.

Клиентам [Aitarget One](http://www.aitarget.one/?utm_source=organic&utm_medium=blog&utm_campaign=linkclick_zakon-o-markirovke-reklamy-s-1-sentyabrya-2022) беспокоиться не нужно — мы будем передавать необходимые сведения о ваших кампаниях оператору рекламных данных (ОРД), а оттуда они попадут в ЕРИР. Эти изменения мы зафиксировали в [оферте](http://files.aitarget.com/smb/oferta.pdf?utm_source=organic&utm_medium=blog&utm_campaign=linkclick_zakon-o-markirovke-reklamy-s-1-sentyabrya-2022) — при работе с нашим сервисом вы даете согласие на передачу ваших данных оператору.

## **Посредникам**

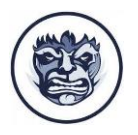

Посредники — это рекламные агентства и другие подрядчики, которые занимаются распространением объявлений. Они должны собирать и передавать данные о рекламодателе и креативах ОРД.

—----------------------------------------------------------------------------------------------------

Посредникам нужно заключить с клиентами дополнительное соглашение, по которому они берут на себя обязательство передавать данные за рекламодателя (например, сервис Aitarget One — посредник, мы взяли на себя обязательство по передаче данных за наших клиентов). Можно эти обязательства не брать — тогда о рекламе будет отчитываться и сам рекламодатель, и посредник.

## **Паблишерам**

Паблишер (он же вебмастер) — это владельцы сайтов или обладатели прав на размещение и показ рекламы, которые готовы размещать рекламные объявления на своих ресурсах (например, на сайтах-участниках рекламных сетей).

Предполагается, что рекламные площадки автоматически возьмут на себя задачу передавать данные в реестр от прямых рекламодателей. Паблишерам необходимо будет проставлять маркеры на креативах и ставить метку «Реклама».

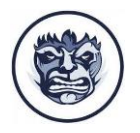

—----------------------------------------------------------------------------------------------------

## **Рекламным площадкам**

Изменения коснутся:

- ВКонтакте, myTarget, Яндекс Директ уже готовится инфрастурктура;
- $\bullet$  Telegram Ads детали уточняются.
- Рекламы в других сетях и площадках в интернете, интеграций у блогеров. Детальный порядок маркировки такой рекламы пока не определен.

Платное продвижение объявлений на Авито не попадает под действие закона.

# **Какие данные передаются для маркировки рекламы?**

**Кто может подать данные в ОРД:**

- прямой рекламодатель;
- рекламное агентство;
- таргетологи-фрилансеры;
- паблишеры (площадки, где реклама размещается);
- рекламные системы (Яндекс).

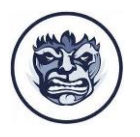

—----------------------------------------------------------------------------------------------------

**Важно:** система будет принимать и учитывать все данные от всех участников цепочки рекламного размещения. Но если они подали информацию одновременно, то актуальными будут считать последние присланные данные.

## **Какие данные для маркировки рекламы нужно передать в ОРД:**

- Идентификатор рекламы (токен). Идентификатор выдает ОРД при обращении к нему. VK (рекламные кабинеты ВКонтакте и myTarget) и Яндекс сами присваивают токены объявлениям.
- Описание объекта рекламирования (что именно рекламируем).
- Тип рекламной кампании. Он определяется по формированию ее стоимости в зависимости от действий/переходов потребителя, показов рекламы.
- Средства распространения рекламы: адрес сайта или приложения, ПО. Если реклама распространялась через рекламную сеть, то сведения о рекламной сети.
- Информация об открутке объемах и распределении показов рекламы. Рекламораспространители и ОРД передают эти данные по своим администрируемым ресурсам. Эта информация не передается, если реклама

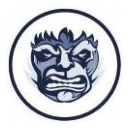

размещалась в составе авторских произведений. Например, в интеграции у блогеров.

- Форма распространения рекламы. Например, баннер, текстовый или текстово-графический блок, все типы видеороликов, аудиозаписи, аудио-, видеотрансляции.
- Срок размещения рекламы или дата начала рекламной кампании для размещения рекламы в составе авторских произведений, например, интеграций у блогеров.
- Параметры аудитории рекламы с разбивкой по полу, возрасту, территории проживания или других параметров (при наличии такой информации).
- Информация обо всей цепочке договоров от рекламодателя до конечного распространителя рекламы, включая рекламные агентства, если они участвовали в ней: стороны договора, реквизиты договора, предмет, цена договора, параметры целевой аудитории, если имеются.
- Сведения об исполнении договора: акты сдачи-приемки оказанных услуг, где должны быть описаны стоимость и объем оказанных услуг, стоимость одной единицы оказания услуг (этот показатель не передается в отношении рекламы, распространенной в составе авторских произведений), срок оказания услуг, тип

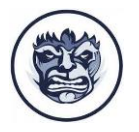

рекламной кампании, характеристики охваченной аудитории.

—----------------------------------------------------------------------------------------------------

Срок хранения данных — не менее года.

## **Кто может получить доступ к**

### **хранилищу данных:**

- все участники цепочки (например, рекламодатель, агентство, площадка);
- Роскомнадзор;
- $\bullet$   $\Phi$ AC:
- $\bullet$   $\bullet$  HC.

# **Кто станет оператором рекламных данных (ОРД)?**

На данный момент есть 7 кандидатов на статус оператора рекламных данных, но они еще до конца не утверждены: ВКонтакте, ОРД-А (AmberData), СБЕР, Яндекс, OZON,

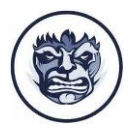

МедиаСкаут, Национальная Медиа Группа, Вымпелком. ОРД сами предоставят инфраструктуру для передачи данных.

—----------------------------------------------------------------------------------------------------

# **Ответственность за нарушение**

За несоблюдение закона предусмотрены штрафы:

- от 2 тысяч до 2,5 тысяч рублей для гражданских лиц;
- от 4 тысяч до 20 тысяч рублей для должностных лиц;
- от 100 тысяч до 500 тысяч рублей для юридических лиц.

Однако Роскомнадзор [отметил,](https://adindex.ru/news/right/2022/08/15/306103.phtml) что штрафовать за несвоевременную маркировку рекламы и подачу данных **не будут до марта 2023 года**, так как сейчас идет переходный период для всех участников рынка в новые условия.

**Важно:** никакими нормативными актами отсутствие штрафов не закреплено, а передавать данные и делать маркировку по закону нужно уже с 1 сентября. При этом переходный период, согласно закону, идет до 31 октября. Это значит, что есть в целом 2 месяца, чтобы привести свои рекламные кампании в законный вид.

В ФЗ «О рекламе» не внесены изменения об ответственности за неисполнение новых требований по маркировке рекламы,

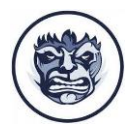

и ответственности по ФЗ за нарушение или неисполнение тоже пока нет. Когда внесут соответствующие изменения – на данный момент неизвестно.

—----------------------------------------------------------------------------------------------------

# **Как бизнесу подготовиться к закону №347-ФЗ**

На уровне отрасли еще не готовы инструменты, которые помогут обеспечить соблюдение этого закона всеми участниками, поэтому возможно появление еще изменений и нюансов. Однако подготовиться стоит уже сейчас, чтобы избежать штрафов и разобраться в вопросе. Мы собрали небольшой чек-лист:

- Внимательно прочитать [поправки к закону «О рекламе»](https://www.consultant.ru/document/cons_doc_LAW_389115/);
- Внести данные в рекламные кабинеты (ИНН, ОКВЭД и другие — площадки разработают специальные поля для ввода этих данных).
- Выполнить рекомендации рекламных площадок. Проверьте почту — скорее всего, вы уже получили инструкции от Яндекса, myTarget и ВКонтакте.

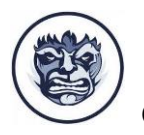

● Пройти регистрацию в [системе Роскомнадзора ЕРИР](https://erir.grfc.ru/).

—----------------------------------------------------------------------------------------------------

Авторизация пользователей происходит через Госуслуги.

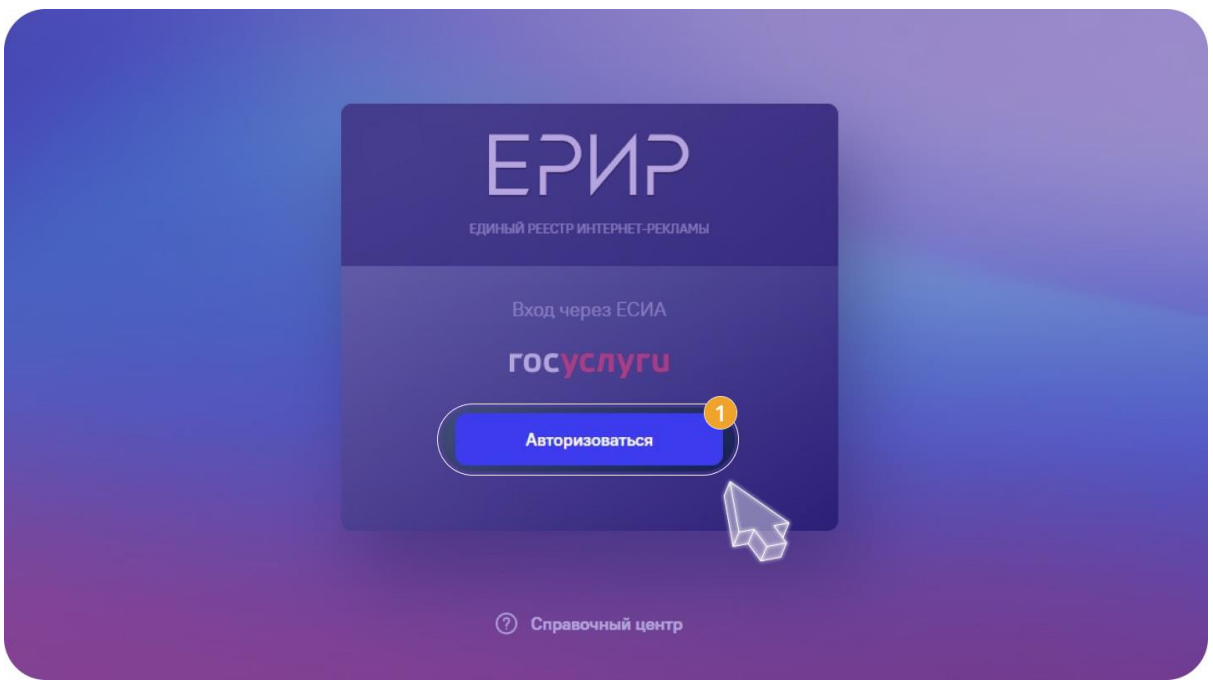

● Если вы сотрудничаете с агентством, то нужно подготовить договоры для подрядчиков, которые позволят им передавать данные ОРД. Предполагаем, что этот договор будет исходить от агентства или сервиса. В Aitarget One мы обновили [оферту,](https://files.aitarget.com/smb/oferta.pdf) согласно которой будем передавать все данные клиентов ОРД.

# **Маркировка рекламы Яндекс**

Нужно внести данные в личный кабинет Директа.

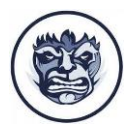

—----------------------------------------------------------------------------------------------------

Перейдите в раздел «Настройки пользователя» в Яндекс Директ, заполните ваш ИНН и все данные в полной форме («Дополнительные данные рекламодателя»). Обратите внимание на тумблер «Я конечный рекламодатель».

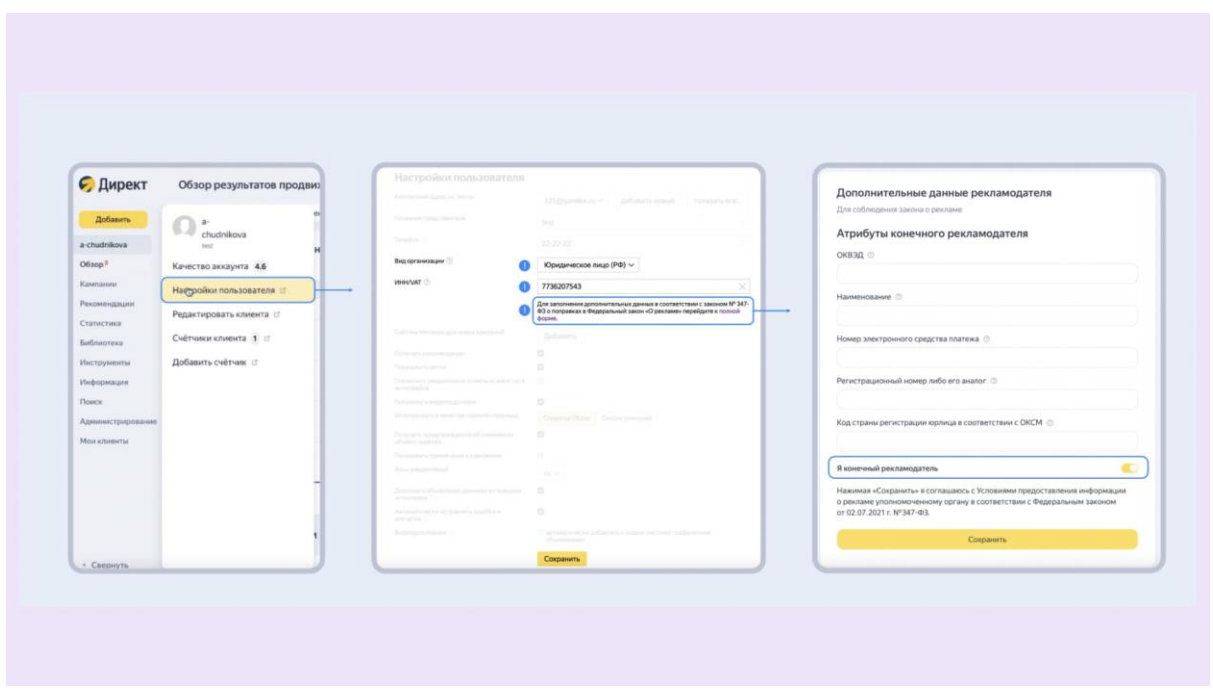

**Для рекламодателей** он должен быть активирован (горит

желтым). Заполните данные для вашей компании.

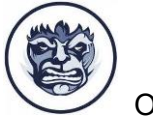

—----------------------------------------------------------------------------------------------------

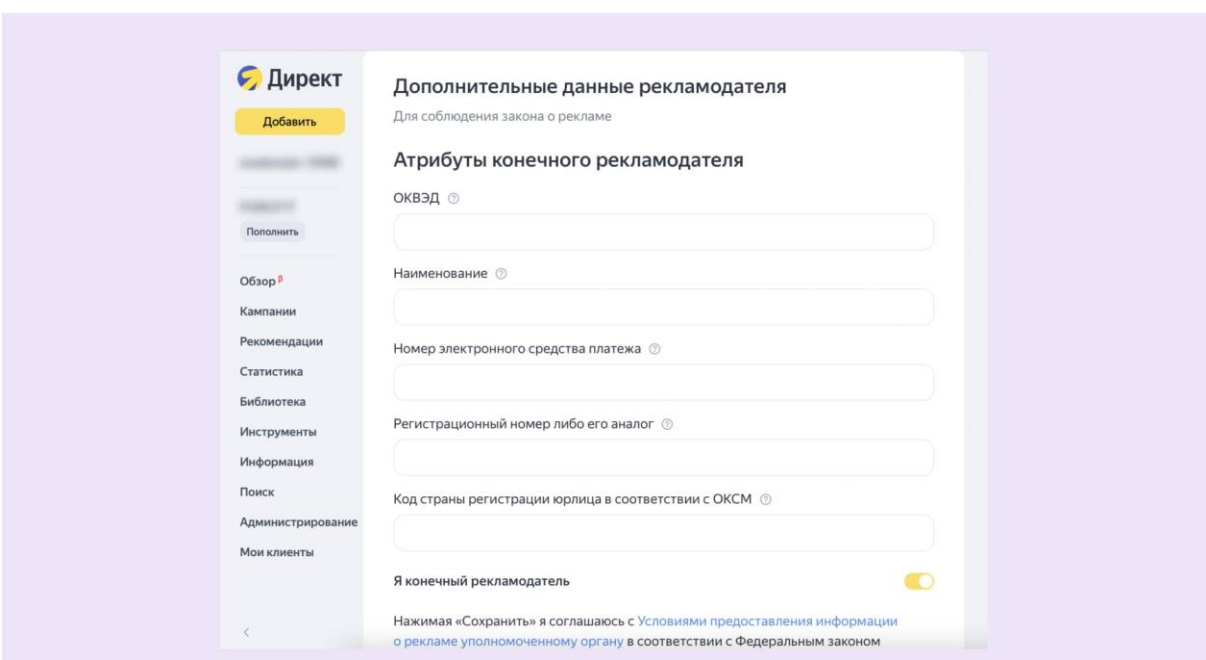

**Для рекламных агентств**: отключите тумблер (серый

индикатор). Заполните свои данные как контрагента и данные договора между вами и клиентом.

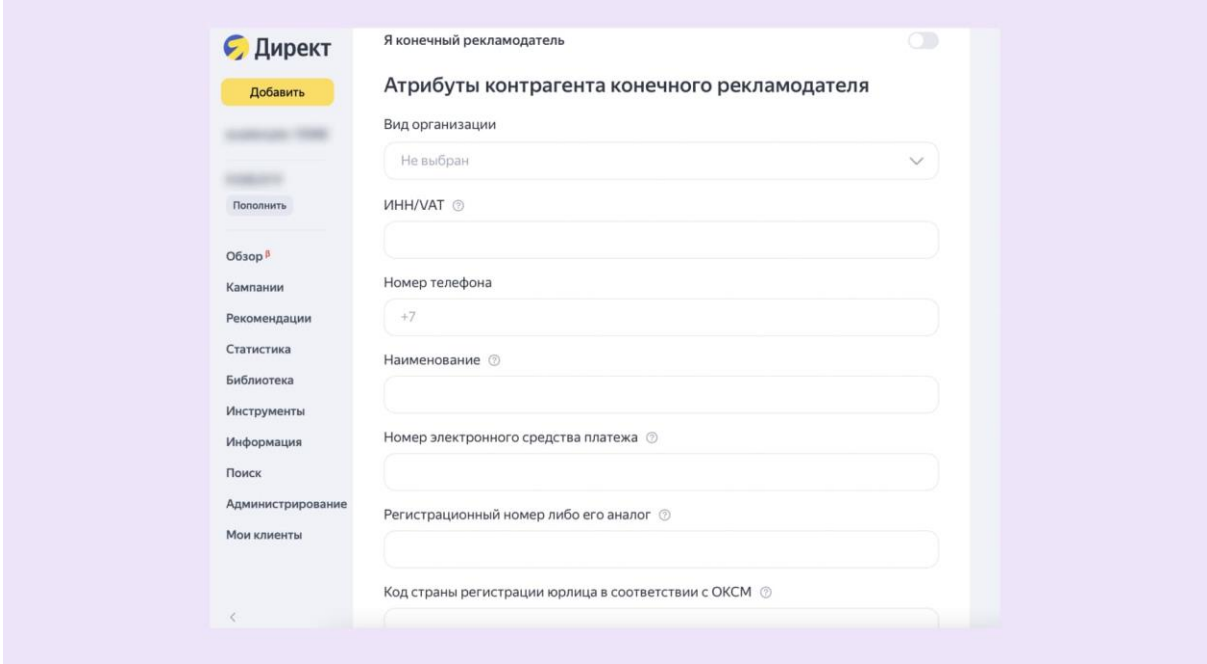

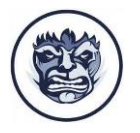

—----------------------------------------------------------------------------------------------------

## Вы работаете в Директе или Яндекс Бизнесе в цепочке с одним или несколькими субагентствами

Если в вашей рекламной цепочке участвуют не только рекламная система и заказчик, но и одно или несколько субагентств, вы должны передать информацию обо всех участниках цепочки.

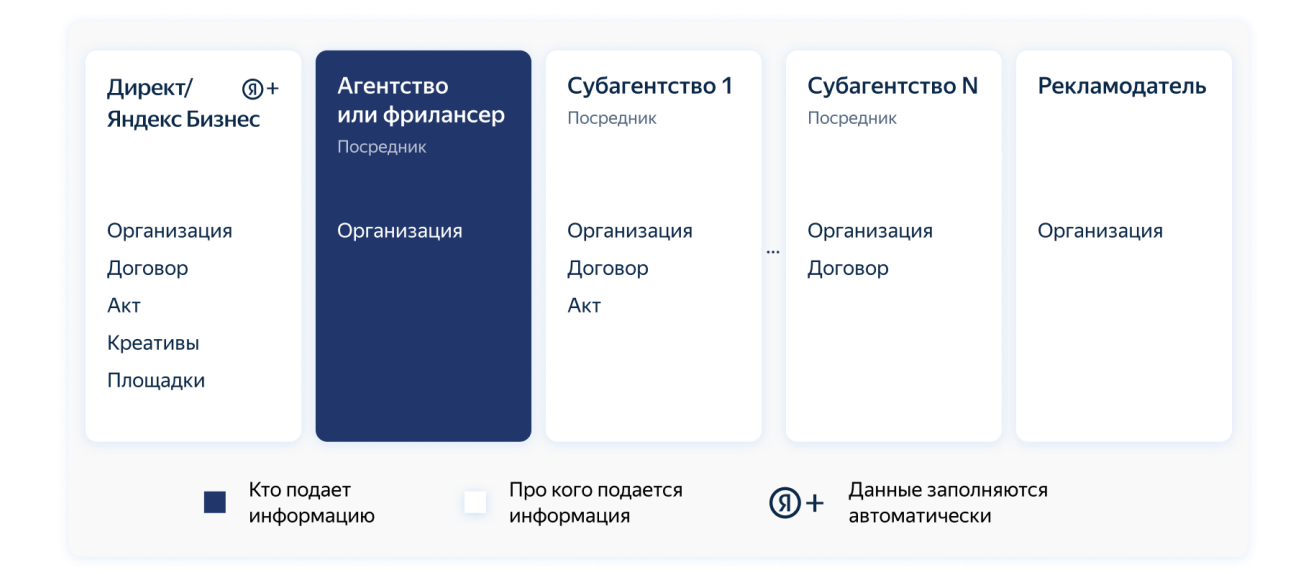

*Перечень информации, который необходимо передавать площадке при работе с интерфейсами Директа или Яндекс Бизнеса и партнерским кабинетом*

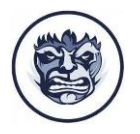

До показа рекламы важно передать информацию о рекламных креативах. Если вы работаете с оператором рекламных данных Яндекса, то рекламные креативы будут автоматически размечены и переданы в ЕРИР.

После этого обязательно заполните данные о конечном рекламодателе в Директе до 1 сентября по созданным кампаниям и до показа по всем новым. Обратите внимание, что поле ИНН — ключевое в разделе.

## Вы размещаете рекламу через Рекламную сеть Яндекса

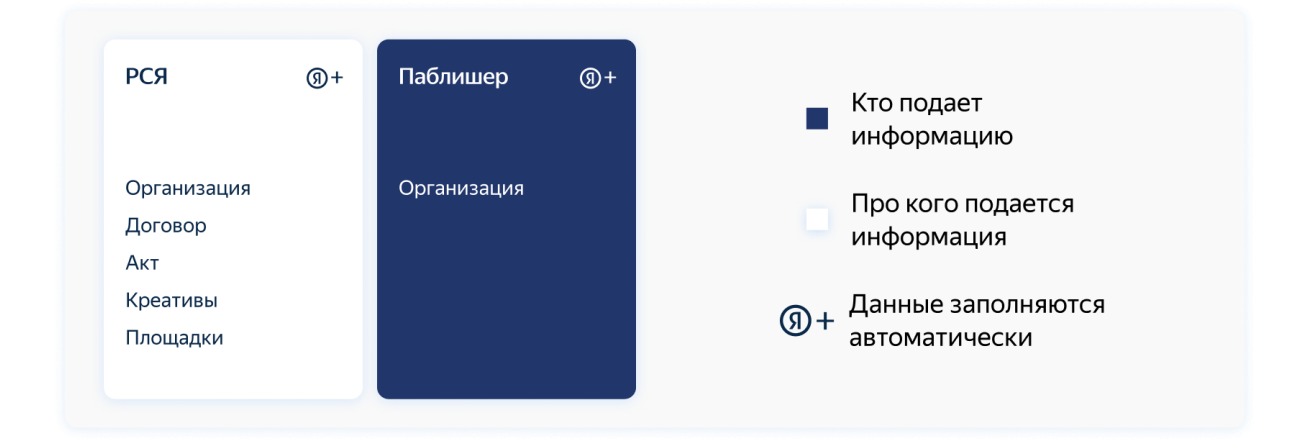

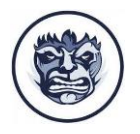

Если вы размещаете рекламные блоки РСЯ на своей площадке, то вам нужно только ввести реквизиты в [интерфейсе Рекламной сети](https://partner.yandex.ru/). Передача необходимых данных будет осуществляться автоматически через оператора рекламных данных Яндекса.

—----------------------------------------------------------------------------------------------------

## Вы заключаете прямые договоры с контрагентами (рекламодателями, агентствами) и запускаете рекламу через Adfox

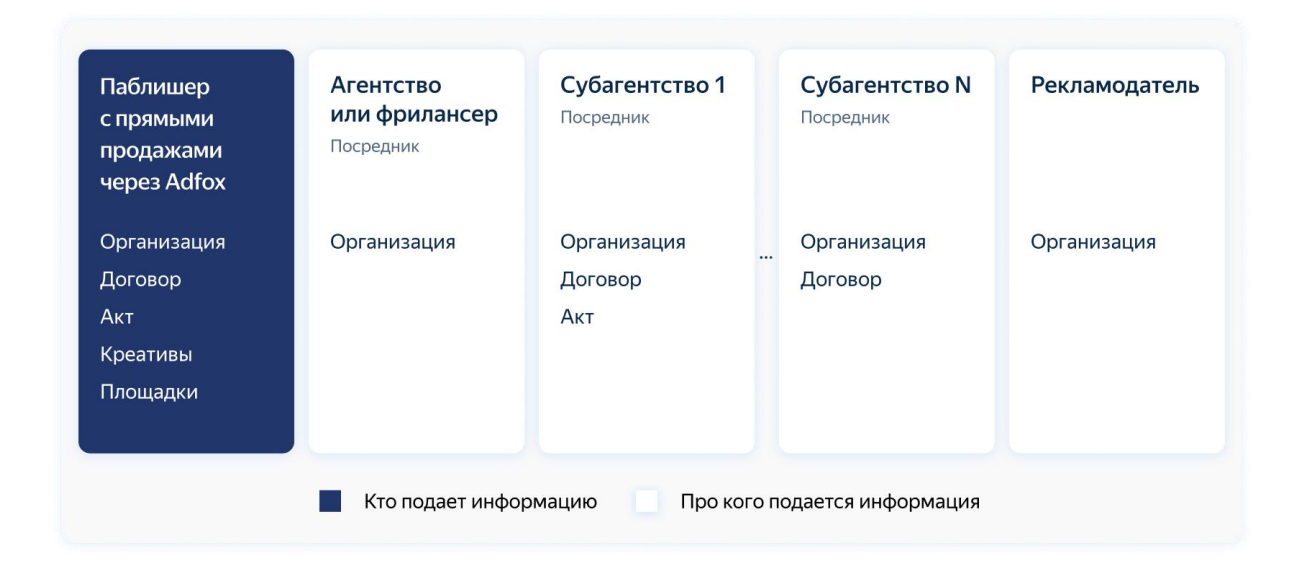

*Перечень информации, который необходимо передавать площадке при работе с интерфейсом Adfox и партнерским кабинетом*

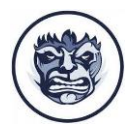

Если вы размещаете на своей площадке рекламу напрямую от рекламодателей через Adfox, до начала показов при создании рекламной кампании в разделе «Маркировка рекламы» вы можете выбрать один из вариантов:

#### Передавать данные через оператора рекламных данных Яндекса Отказаться от маркировки и экспорта данных совсем

Если вы выбрали оператора рекламных данных Яндекса:

Создайте и заполните данные контрагента в интерфейсе Adfox. В зависимости от типа организации контрагента (юрлицо, физлицо или ИП) поля могут меняться.

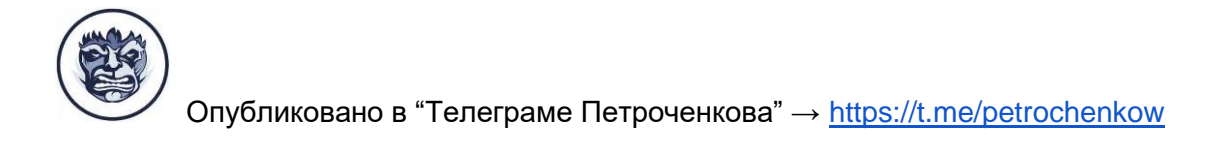

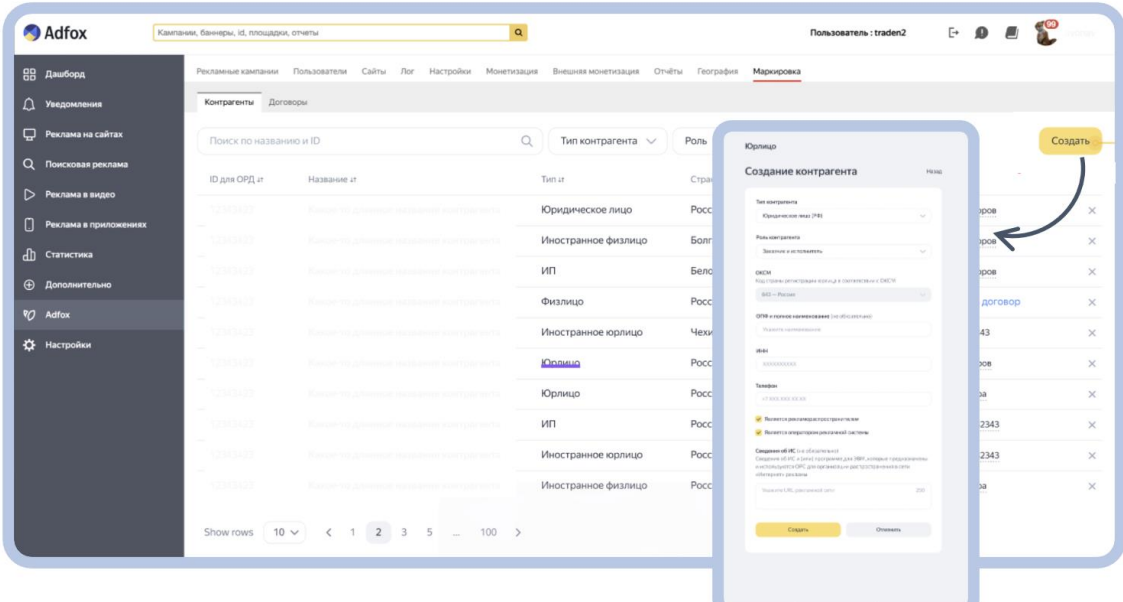

Создайте договор и введите данные по нему

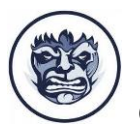

—----------------------------------------------------------------------------------------------------

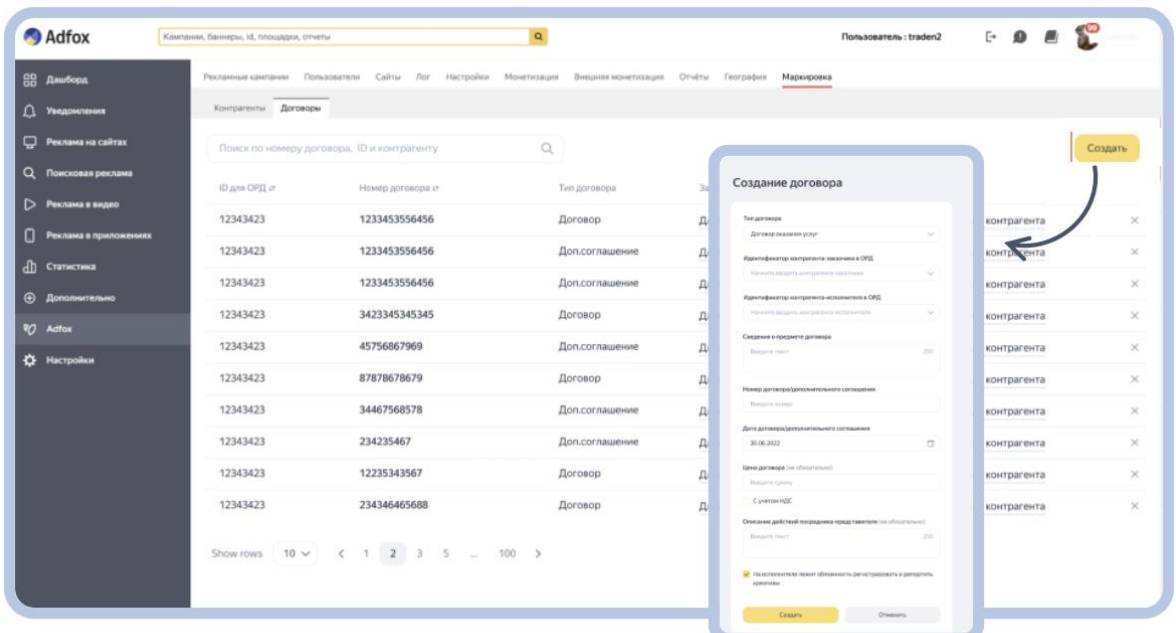

Заполните информацию по креативам и получите токен в Adfox.

Кроме того, по новым поправкам в законе «О рекламе» все объявления должны содержать пометку «Реклама». Выберите соответствующую опцию в настройках, если хотите, чтобы пометка добавлялась к объявлению автоматически. Опцию можно не включать, если метка «Реклама» есть в дизайне креатива. Как добавить метку «Реклама» и указать рекламодателя на баннере Adfox, [читайте в](https://yandex.ru/support/adfox-sites/labeling/ad-label.html)  [Справке](https://yandex.ru/support/adfox-sites/labeling/ad-label.html).

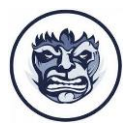

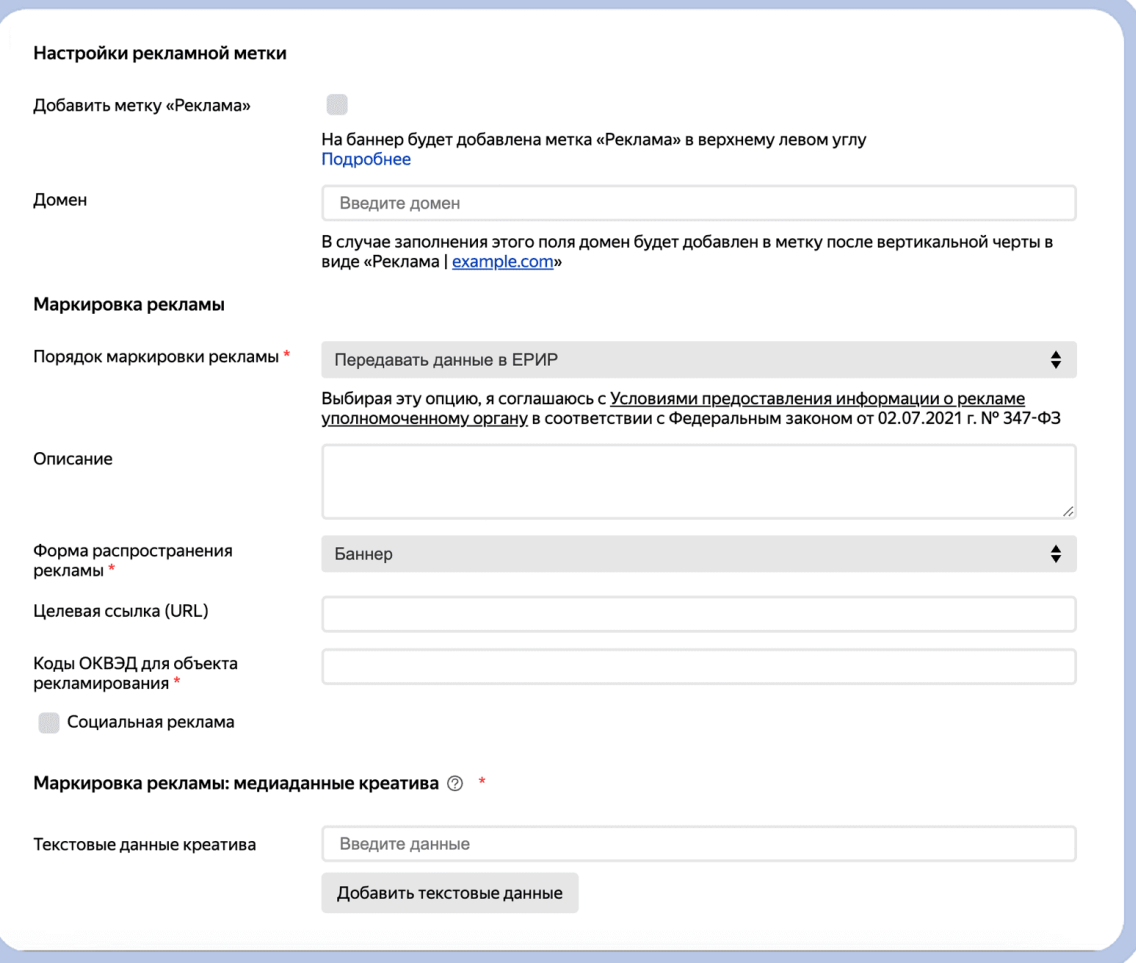

После показа в [партнерском кабинете](https://yandex.ru/adv/ad-labeling#partners) заполните данные обо всех участниках цепочки, договорах и актах до 30 числа месяца, следующего за отчетным. Например, информацию за сентябрь нужно подать до 30 октября.

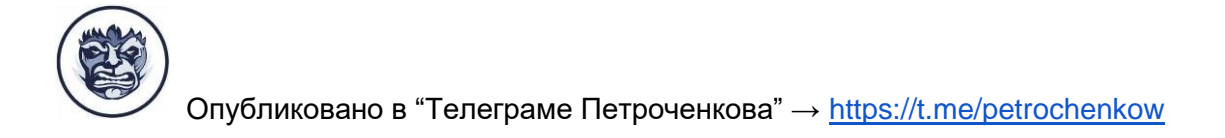

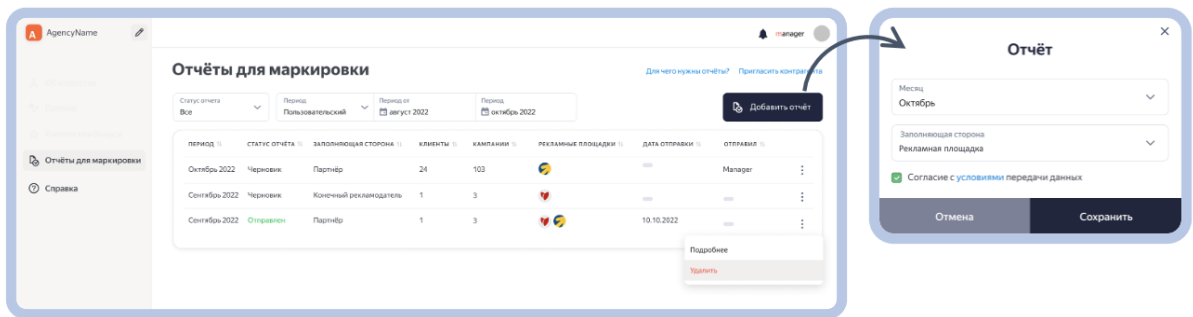

Заполните все данные в .xlsx-отчете и отправьте его.

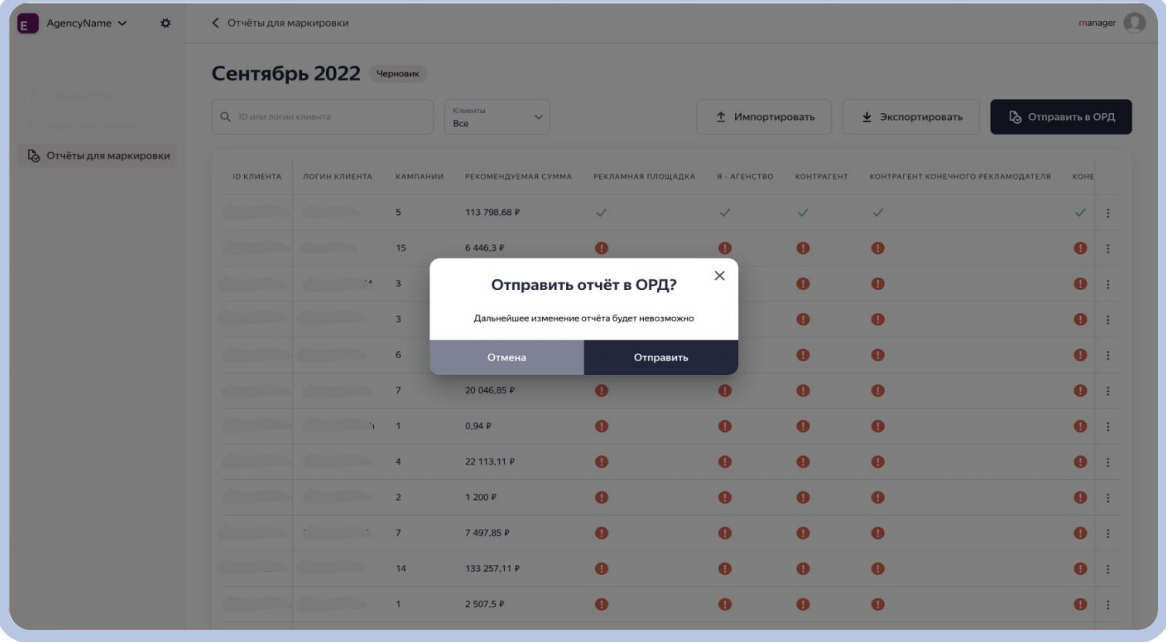

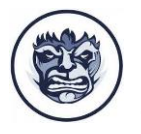

—----------------------------------------------------------------------------------------------------

# **Маркировка рекламы ВКонтакте**

Вам нужно [внести](https://vk.com/@business-zakon-o-reklame?anchor=instruktsii) данные в рекламный аккаунт. В рекламном кабинете в разделе настроек в дополнительном поле с юридической информацией поставьте галочку «Отправить данные в ОРД», чтобы данные о кампании направлялись в ЕРИР. На этом же шаге вы дополнительно принимаете оферту ВКонтакте.

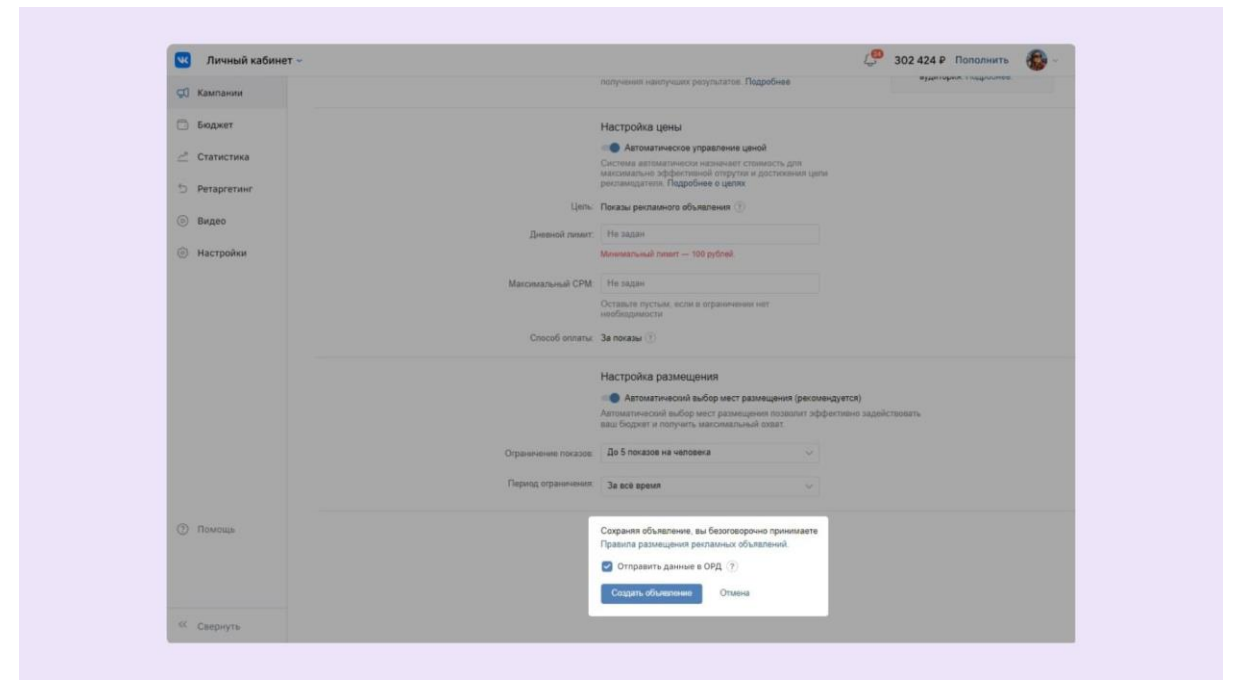

Источник: ВКонтакте

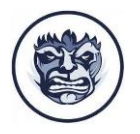

—----------------------------------------------------------------------------------------------------

И еще важные рекомендации от техподдержки ВКонтакте, которые известны на 9 сентября 2022.

#### **Про данные и документацию:**

- Если вы рекламируете некоммерческий продукт, то в рекламном кабинете нужно указывать свой ИНН как физического лица.
- Если в рекламном кабинете собраны разные клиенты (например, вы агентство), то раз в 30 дней нужно будет грузить договоры и акты, которые вы заключили со всеми участниками цепочки рекламного размещения. Акт может быть любой стандартной формы. Для загрузки подойдет акт с информацией о выставленной клиенту сумме.
- Если же вы ведете рекламу из кабинета клиента, то грузить в кабинет ничего не нужно.
- Если вы фрилансер и работаете в собственном рекламном кабинете, то вам нужно раскрывать данные о себе и обо всей рекламной цепочке.
- Если вы отменили кампанию или перенести, то передавать данные в ЕРИР не нужно — они передаются только по факту открутки рекламы.
- Можно иметь договор с несколькими ОРД одновременно и работать с любым оператором на рынке.

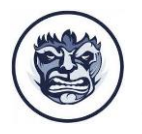

**Про рекламу:**

- Если реклама уже крутится, то нужно принять оферту в рекламном кабинете. Тогда данные будут передаваться в ЕРИР автоматически и к креативам (баннерам, роликам и другим) тоже автоматически добавится токен (когда для этого будет разработаны необходимые технические компоненты).
- Если реклама неактивна, то для автоматической маркировки тоже нужно принять оферту и заполнить все поля с информацией о рекламодателях.
- Маркировка рекламы на запуск кампаний не влияет задержек не будет.
- Креативы можно редактировать в любом порядке маркировка новым креативам будет присвоена автоматически.

# **FAQ маркировки рекламы ВКонтакте**

**Что будет с той рекламой, которая уже крутится?**

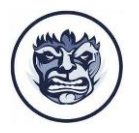

Нужно принять оферту в кабинете рекламной платформы, а также проверить, что в дополнительных полях указаны корректные данные о рекламодателе. Таким образом, маркировка креативов, а также передача необходимых данных в ЕРИР будут полностью автоматизированы.

Если вы агентство, которое работает напрямую с рекламодателем или с другими агентствами, по итогам месяца продвижения важно добавить в кабинет акты о взаимодействии с заказчиком рекламы или всеми участниками цепочки — они также будут передаваться в ЕРИР через ОРД. До конца сентября в кабинетах рекламных платформ появятся специальные поля для загрузки актов, поэтому всю необходимую отчетность вы сможете передать в ЕРИР в срок.

**Мы себя рекламируем через кого-то, и мы у себя рекламируем кого-то. Есть существенная разница при исполнении новой редакции ФЗ?**

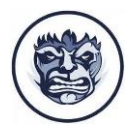

—----------------------------------------------------------------------------------------------------

Согласно новому закону все участники рекламной цепочки должны передавать данные о кампаниях в ЕРИР.

В первом примере вы — рекламодатель, во втором рекламораспространитель. В обоих случаях, если вы размещаете рекламу на платформах VK, необходимо принять оферту в кабинетах рекламных платформ, затем маркировка и передача данных в ЕРИР будут происходить автоматически.

#### **Сколько будут стоить услуги ОРД VK?**

До окончания переходного периода мы рассчитываем предоставлять услуги ОРД VK бесплатно. Дальнейшие условия находятся в проработке.

**Почему уже созданные объявления автоматически не маркируются? Если я буду 1 сентября их редактировать, не будет ли это невыполнением закона?**

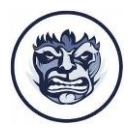

—----------------------------------------------------------------------------------------------------

Объявления будут маркироваться с момента вступления в силу закона — с 1 сентября. Для того чтобы ваша реклама маркировалась автоматически, нужно принять оферту в рекламном кабинете VK Рекламы и заполнить информацию о рекламодателе в дополнительных полях.

#### **Баннеры будут автоматически маркироваться? Отдельную маркировку делать не надо?**

Если вы размещаете рекламу через кабинет VK Рекламы, то маркировать креативы и передавать данные в ЕРИР можно автоматически. Для этого необходимо принять оферту в используемом рекламном кабинете и заполнить дополнительные поля информацией о рекламодателе. Креативам автоматически присвоится токен и после модерации кампания запустится в привычном формате.

**А если я сам на своем сайте делаю рекламу своего товара?**

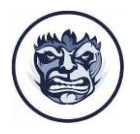

В настоящий момент собственная реклама на сайте бренда не маркируется ОРД, и информация о ней не передается в ЕРИР. Если в требованиях возникнут изменения, расскажем об этом дополнительно.

—----------------------------------------------------------------------------------------------------

### **Передаются ли данные о соцдеме аудитории рекламы? Если объявление запущено, то потом менять его настройки нельзя? Нужно будет скопировать и перезапустить? Или при редактировании токен обновится?**

Данные о настройках кампаний (в том числе и по таргетингам) передавать не нужно. Вы можете менять их по мере необходимости, как и прежде.

В ЕРИР нужно передавать следующую информацию:

- о договорах и актах по рекламе;
- обо всех участниках цепочки по рекламе и договорах между ними;
- о статистике рекламных кампаний.

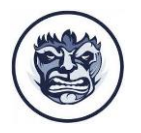

—----------------------------------------------------------------------------------------------------

### **Есть ли понимание, какой конкретный ОРД будет использоваться в ваших системах?**

Мы разрабатываем ОРД VK, чтобы рекламодатели и партнеры VK могли продолжать показывать рекламу на наших ресурсах и в рекламной сети, соблюдая все новые требования закона. Для рекламной платформы VK Реклама маркировка и передача данных в ЕРИР осуществляется автоматически через ОРД VK.

#### **Акции в формате розыгрыша тоже не считается рекламой?**

Сейчас этот вопрос находится в проработке. Как только информация появится, мы обязательно поделимся.

#### **А что с фидами?**

Сейчас этот вопрос находится в проработке. Как только информация появится, мы обязательно поделимся.

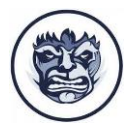

—----------------------------------------------------------------------------------------------------

#### **Как маркировать прямую рекламу у администраторов сообществ через посевы?**

Сейчас этот вопрос находится в проработке. Как только информация появится, мы обязательно поделимся.

### **Это все будет работать, если я запускаю платную рекламу или просто рекламирую свои услуги в постах?**

Платная реклама также подпадает под маркировку. Что касается постов, то сейчас этот вопрос находится в проработке.

**Является ли рекламой пост с видео / картинкой ВКонтакте, который НЕ промоутируется?**

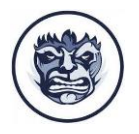

Если речь идет про нативные размещения у блогеров, в которых содержится упоминание бренда, то на данном этапе этот вопрос находится в проработке.

—----------------------------------------------------------------------------------------------------

Если вы имеете в виду пост без упоминания брендов, который никак не промоутируется, то он не считается рекламой.

Можно ли будет в итоге продвигать записи со страницы сообщества ВКонтакте и Одноклассников? Каким образом они будут маркироваться?

Все промопосты подпадают под маркировку вне зависимости от продвигаемых товаров и услуг.

При принятии оферты в рекламном кабинете ВКонтакте маркировка и передача данных в ЕРИР будет происходить автоматически.

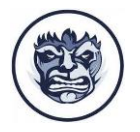

—----------------------------------------------------------------------------------------------------

# **Конверсионные инструменты нужно маркировать? Не**

#### **баннеры, а поднятие в поиске и т.д.?**

На данном этапе продвижение через SEO-оптимизацию не подпадает под маркировку.

### **Как делать отчёты о рекламе, если рекламируются товары с акциями и скидками, которые длятся меньше месяца?**

В течение 30 календарных дней после окончания каждого месяца трансляции рекламы загрузите в кабинет акт выполненных работ между вами и рекламодателем.

#### **Как формируется токен в рекламных кампаниях с целью охват (где нет ссылки)?**

Формирование токена не зависит от цели кампании, которую вы выбрали. Токен представляет собой уникальный идентификатор рекламного объявления, который выглядит

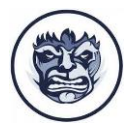

как буквенно-цифровая строка в кликовой ссылке. Внутри этого маркера зашифрованы идентификатор ОРД, которого вы выберете, и идентификатор креатива (его присваивает ОРД).

—----------------------------------------------------------------------------------------------------

### **Отчет за 30 дней месяца нужно подавать? Как быть если у меня 1,5 месячный период рекламы?**

Информация подается по календарным месяцам:

если вы транслировали рекламу с 15 по 30 сентября, то до 30 октября нужно передать информацию о бюджете и статистике за этот период;

если вы продолжали показывать эту же кампанию и далее — с 1 по 30 октября — то за этот период информацию нужно подать до 30 ноября.

Сколько данные о рекламе будут храниться в ЕРИР?

Данные в ЕРИР хранятся один год.

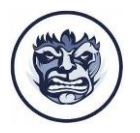

—----------------------------------------------------------------------------------------------------

### **Кто может получить доступ к информации об интернетрекламе, переданной в ЕРИР?**

Запросить информацию в ЕРИР могут все участники цепочки, но при этом каждый получит доступ только к данным о себе. Кроме того, информация из ЕРИР будет доступна Роскомнадзору, Федеральной налоговой службе и Федеральной антимонопольной службе.

**Что произойдет, если рекламодатель, посредник или рекламораспространитель выберет ОРД, который в итоге не пройдет отбор Роскомнадзора?**

В случае, если кандидат в ОРД, которого вы выбрали, не пройдет отбор, вся переданная информация останется в ЕРИР, а вы сможете выбрать другого ОРД.

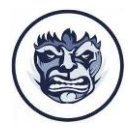

### **Что будет, если после передачи данных в ЕРИР кампания будет отменена?**

—----------------------------------------------------------------------------------------------------

Если вы отменили или перенесли кампанию, информацию в ЕРИР передавать не нужно. Данные передаются только по факту показа рекламы.

### **Может ли рекламодатель, посредник или рекламораспространитель иметь договор с несколькими ОРД?**

Вы можете работать с любыми ОРД на рынке, в том числе сотрудничать с несколькими операторами одновременно.

### **Если рекламный ролик крутится на ТВ, а мы запускаем этот же ролик ВКонтакте, его нужно маркировать?**

В этом случае рекламный ролик не является частью телепередачи, поэтому его нужно маркировать.

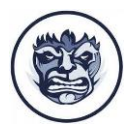

—----------------------------------------------------------------------------------------------------

#### **Смогут ли физические лица размещать рекламу?**

Конечно. Ознакомиться подробнее с инструкцией по запуску рекламы с учетом новых требований можно по ссылке.

#### **Нужно ли маркировать рекламу на маркетплейсах?**

Сейчас этот вопрос находится в проработке. Как только подход будет сформирован, мы обязательно дополнительно проинформируем.

#### **Требуется ли маркировка СМС (рассылка СМС по собственной базе)?**

Нет, не требуется. Под маркировку подпадает только реклама, размещенная в рунете.

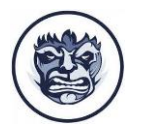

#### —----------------------------------------------------------------------------------------------------

#### **Как маркировать аудиорекламу с баннером?**

Сейчас этот вопрос находится в проработке. Как только подход будет сформирован, мы обязательно дополнительно проинформируем.

#### **Если я настраиваю показ рекламы на страны СНГ, мне нужно маркировать кампании?**

Нет, новый закон касается только той рекламы, которая показывается в рунете.

### **Можно ли передавать данные по размещениям на платформах VK по итогам отчетного периода через ОРД VK?**

Да, вы можете передавать данные по размещениям на рекламных платформах VK через ОРД VK. После принятия

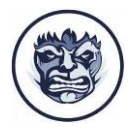

—----------------------------------------------------------------------------------------------------

оферты в кабинетах рекламных платформ VK это будет происходить автоматически.

**Все считается только календарно? Если запустить рекламу нужно, например, в 20-х числах, то можно все загрузить 19 го? Или нужно было в прошлом месяце?**

Вы можете загрузить необходимые данные 19 числа. Главное — сделать это до старта рекламной кампании.

#### **Будет ли возможность у DSP подключиться к ОРД VK?**

Сейчас этот вопрос находится в проработке. Как только подход будет сформирован, мы обязательно поделимся информацией.

**Если токен вшивается в ссылку, будет ли это влиять на верифицируемые размещения? Нужно ли обмениваться ссылками дополнительно? Например, получать UTM от** 

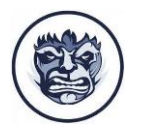

—----------------------------------------------------------------------------------------------------

### **рекламного агентства, а затем обратно отдавать ссылку c токеном для последующей разметки с верификатором?**

Нет, вам не нужно предпринимать никаких дополнительных действий. Если вы запустили кампанию на платформах VK и приняли оферту, то токен добавится автоматически прямо в ссылку рекламного объявления до редиректа на ссылку верификатора.

**Можно ли редактировать текст или картинку после создания объявления? Ему же по идее будет присвоен ID, и для исправления опечатки нужно будет все пересоздавать?**

Маркировка никак не влияет на возможность редактирования как текстовых элементов объявления, так и настроек кампании. В случае, если вы запустили кампанию через платформы VK и приняли оферту, все новые креативы (в том числе и отредактированные) будут маркироваться автоматически.

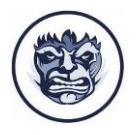

—----------------------------------------------------------------------------------------------------

# **Маркировка рекламы myTarget**

*Информация для главных администраторов рекламных* 

*кабинетов*

В настройках откройте раздел «Контактная информация» и

заполните все поля анкеты. Нажмите «Сохранить».

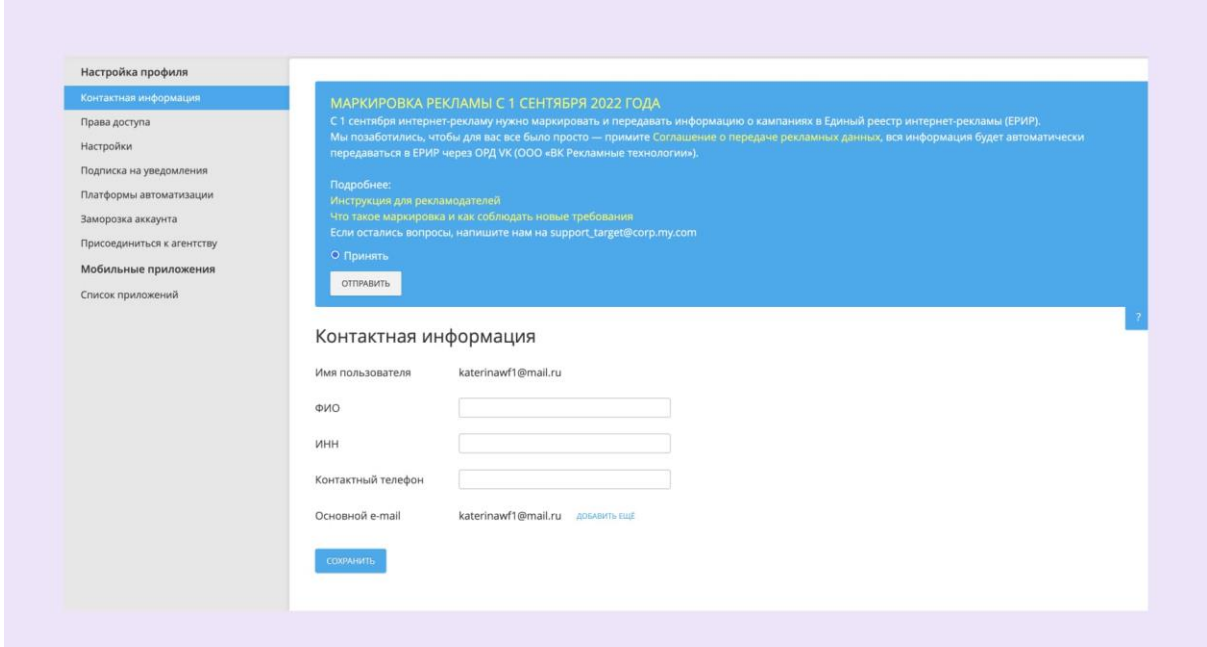

Агентства могут внести информацию о клиенте так:

необходимо открыть список клиентов, нажать на шестеренку

возле нужного названия и заполнить поля в открывшемся окне.

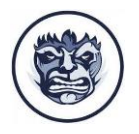

—----------------------------------------------------------------------------------------------------

Функционал передачи данных у рекламных площадок дорабатывается и может быть недоступен. Рекомендуем регулярно проверять кабинеты и почту, на которую зарегистрированы рекламные аккаунты, чтобы не пропустить обновления.

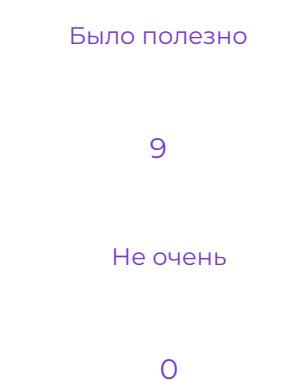